# **pathfinder Documentation**

*Release 0.6.2*

**John Keyes**

**2020-04-26 22:32:49.459061**

# Contents

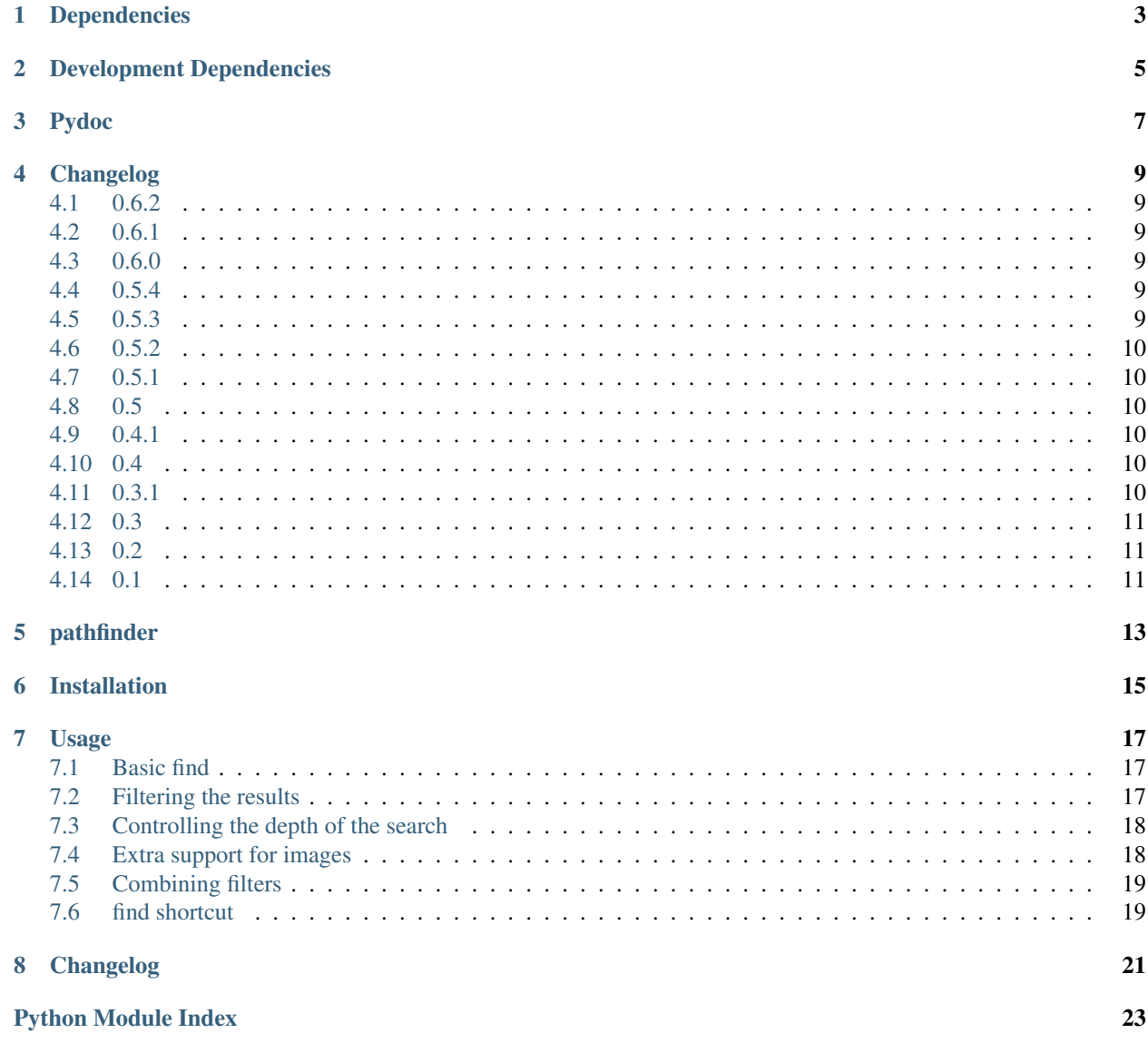

**[Index](#page-28-0)** 25

The simplest way to install pathfinder is with [pip:](http://pip.openplans.org)

pip install pathfinder

Dependencies

<span id="page-6-0"></span>pathfinder has no required external runtime dependencies.

However, image filtering requires *Pillow <https://pillow.readthedocs.io/en/stable/>*.

# Development Dependencies

<span id="page-8-0"></span>The following packages are used in the development of pathfinder:

- [nose:](http://readthedocs.org/docs/nose/en/latest/) makes unit testing easier.
- [coverage:](http://nedbatchelder.com/code/coverage/) code coverage.
- [pylint:](http://www.logilab.org/857) source code analyzer.
- [Sphinx:](http://sphinx.pocoo.org/) documentation decorator.
- [Pygments:](http://pygments.org/) Python syntax highlighting for documentation.
- [docutils:](http://docutils.sourceforge.net/) reStructuredText support.
- [Jinja:](http://jinja.pocoo.org/docs/) templating language.

### Pydoc

#### <span id="page-10-2"></span><span id="page-10-0"></span>pathfinder package.

pathfinder.**find\_paths**(*directory\_path*, *just\_dirs=None*, *just\_files=None*, *regex=None*, *fnmatch=None*, *filter=None*, *ignore=None*, *abspath=None*, *depth=None*) Find paths in the tree rooted at filepath.

pathfinder.**walk\_and\_filter**(*filepath*, *pathfilter*, *ignore=None*, *abspath=None*, *depth=None*) Walk the file tree and filter it's contents.

pathfinder.**walk\_and\_filter\_generator**(*filepath*, *pathfilter*, *ignore=None*, *abspath=None*, *depth=None*)

Walk the file tree and filter it's contents.

To ignore any paths an specify an ignore filter.

To return absolute paths pass True for the abspath parameter.

To limit how deep into the tree you travel, specify the depth parameter.

<span id="page-10-1"></span>pathfinder - making it easy to find paths.

**class** pathfinder.filters.**AlwaysAcceptFilter** Accept every path.

**accepts**(*\_*) Always returns True.

**class** pathfinder.filters.**AndFilter**(*\*args*) Accept paths if all of it's filters accept the path.

**accepts**(*filepath*) Returns True if all of the filters in this filter return True.

**class** pathfinder.filters.**ColorImageFilter**

**class** pathfinder.filters.**DirectoryFilter** Accept directory paths.

<span id="page-11-0"></span>**accepts**(*filepath*) Returns True if filepath represents a directory.

**class** pathfinder.filters.**DotDirectoryFilter** Do not accept a path for a directory that begins with a period.

**class** pathfinder.filters.**FileFilter** Accept file paths.

> **accepts**(*filepath*) Returns True if filepath represents a file.

**class** pathfinder.filters.**FnmatchFilter**(*pattern*) Accept paths if they match the specifed fnmatch pattern.

**accepts**(*filepath*) Returns True if the fnmatch pattern matches the filepath.

**class** pathfinder.filters.**GreyscaleImageFilter**

**class** pathfinder.filters.**ImageDimensionFilter**(*max\_width=None*, *max\_height=None*, *min\_width=None*, *min\_height=None*)

Accept paths for Image files.

**class** pathfinder.filters.**ImageFilter** Accept paths for Image files.

**class** pathfinder.filters.**NotFilter**(*pathfilter*) Negate the accept of the specified filter.

**accepts**(*filepath*) Returns True of the sub-filter returns False.

**class** pathfinder.filters.**OrFilter**(*\*args*) Accept paths if any of it's filters accept the path.

> **accepts**(*filepath*) Returns True if any of the filters in this filter return True.

**class** pathfinder.filters.**RegexFilter**(*regex*) Accept paths if they match the specified regular expression.

**accepts**(*filepath*) Returns True if the regular expression matches the filepath.

**class** pathfinder.filters.**SizeFilter**(*max\_bytes=None*, *min\_bytes=None*)

**accepts**(*filepath*) Returns True if filepath represents a file.

pathfinder.filters.**is\_color\_palette**(*palette*) Return whether the palette has color.

pathfinder.filters.**is\_greyscale\_palette**(*palette*) Return whether the palette is greyscale only.

pathfinder.filters.**stdv**(*band\_means*) Calculate the standard deviation of the image bands.

# Changelog

### <span id="page-12-1"></span><span id="page-12-0"></span>**4.1 0.6.2**

- raise an exception of the filepath parameter does not exist
- upgrade the version of Pillow

### <span id="page-12-2"></span>**4.2 0.6.1**

• fixed example in README.rst

### <span id="page-12-3"></span>**4.3 0.6.0**

• removed deprecated find and pathfind functions

### <span id="page-12-4"></span>**4.4 0.5.4**

• resolving security alert regarding the version of jinja2

### <span id="page-12-5"></span>**4.5 0.5.3**

• do not *chdir* in *walk\_and\_filter\_generator*. [#3.](https://github.com/jkeyes/pathfinder/pull/3) [\(https://github.com/rubik\)](https://github.com/rubik)

### <span id="page-13-0"></span>**4.6 0.5.2**

• Silly error in MANIFEST.in resolved.

# <span id="page-13-1"></span>**4.7 0.5.1**

• Added README.rst to MANIFEST.in to prevent install error from pip.

### <span id="page-13-2"></span>**4.8 0.5**

- new find\_paths function returns a generator
- using any and all in OrFiter and AndFilter

### <span id="page-13-3"></span>**4.9 0.4.1**

• Fixed install error in setup.py

### <span id="page-13-4"></span>**4.10 0.4**

- File size filter
- Image filter
- Image dimensions filter
- Color image filter
- Greyscale image filter
- moved code to pathfinder package
- use nose for testing
- changed license from BSD to MIT
- override \_\_or\_ and \_\_and\_\_ for easy compound filter creation
- new Filter.find method
- ignore now works for filepaths

## <span id="page-13-5"></span>**4.11 0.3.1**

- Removed hard-coded file separators
- Added docstrings and comments

# <span id="page-14-0"></span>**4.12 0.3**

• Added depth parameter to walk\_and\_filter

### <span id="page-14-1"></span>**4.13 0.2**

- Added setup.py
- Fixed bug in NotFilter
- Tided pathfind function.

# <span id="page-14-2"></span>**4.14 0.1**

• First Cut

pathfinder

<span id="page-16-0"></span>pathfinder – a simpler *os.walk*

## Installation

<span id="page-18-0"></span>Stable releases of pathfinder can be installed with [pip](http://pip.openplans.org) or you may download a *.tgz* source archive from [pypi.](http://pypi.python.org/pypi/pathfinder#downloads) See the *Installation* page for more detailed instructions.

If you want to use the latest code, you can grab it from the [Git repository,](http://github.com/jkeyes/pathfinder) or [fork it.](http://github.com/jkeyes/pathfinder)

#### Usage

#### <span id="page-20-1"></span><span id="page-20-0"></span>**7.1 Basic find**

```
from pathfinder import find_paths
# all files and directories
paths = find_paths(".")
# all files
paths = find_paths(".", just_files=True)
# all directories
paths = find_paths(".", just_dirs=True)
```
By default *find\_paths* prepends the path you search for to the results. If you want you can ensure the results only contain absolute paths:

```
paths = find_paths(".", abspath=True)
```
### <span id="page-20-2"></span>**7.2 Filtering the results**

Having a full listing is useful but wouldn't it be great if we could filter the results.

There a are a number of ways we can do this. Let's start with the [Unix shell-style pattern](http://docs.python.org/library/fnmatch.html) approach:

```
# all PDF files
paths = find_paths(".", fnmatch="*.pdf")
```
fnmatching provides some power, but for more flexibility lets have a look at the regular expression support:

```
# all PDF files
paths = find_paths(".", regex=".*\.pdf")
# all PDF files with four letter base names
paths = find_paths(pwd, regex=".*/.4}\.pdf")
```
pathfinder provides the ability to ignore certain paths too:

```
# create your ignore filter to ignore all PDF files
# from the files with three character extensions
from pathfinder import FnmatchFilter
ignore = FnmatchFilter("*.pdf")find_paths(".", regex=".\star/\ldots{3}$", ignore=ignore)
# ignore all files and directories that begin with .
ignore = \text{Re}\left(\mathbb{T} \setminus \ldots \setminus \mathbb{T}\right)find_paths(".", ignore=ignore)
```
### <span id="page-21-0"></span>**7.3 Controlling the depth of the search**

You may want to limit how to deep to search into a directory tree:

```
# only search down two levels
find_paths(".", depth=2)
```
### <span id="page-21-1"></span>**7.4 Extra support for images**

Let's find some images in the directory:

```
# all of the images
from pathfinder import ImageFilter
find_paths(".", filter=ImageFilter())
```
That is just a shortcut for matching multiple file extensions, but we can also filter the results based on the dimensions of the image:

```
# only images less than 20 pixels tall
from pathfinder import ImageDimensionFilter
find_paths(".", filter=ImageDimensionFilter(max_height=20))
# only images less than 10 pixels tall and wide
from pathfinder import ImageDimensionFilter
find_paths(".", filter=ImageDimensionFilter(max_height=10, min_height=10))
```
And we can also search for images based on their color paletter:

```
# only color images
from pathfinder import ColorImageFilter
find_paths(".", filter=ColorImageFilter())
# only greyscale images
from pathfinder import GreyscaleImageFilter
find_paths(".", filter=GreyscaleImageFilter())
```
### <span id="page-22-0"></span>**7.5 Combining filters**

Filters can also be combined to create even more complex filters (just in case you need them). pathfinder supports AND, OR and NOT functions.

```
# color images AND greater than 400 bytes
from pathfinder import ColorImageFilter
from pathfinder import SizeFilter
color = ColorImageFilter()
size = SizeFilter(max_bytes=400)
find_paths(".", filter=color & size)
# pdf OR txt files
from pathfinder import FnmatchFilter
txt = FnmatchFilter("*.txt")
pdf = FnmatchFilter("*.pdf")
find_paths(".", filter=txt | pdf)
# txt files, but NOT ones begining with a
from pathfinder import NotFilter
from pathfinder import SizeFilter
from pathfinder import FnmatchFilter
txt = FnmatchFilter("\star.txt")
afiles = NotFilter(FnmatchFilter("*/a*"))find_paths(".", filter=txt & afiles)
```
### <span id="page-22-1"></span>**7.6 find shortcut**

You can also run a find directly from a filter:

```
from pathfinder import SizeFilter
SizeFilter(max_bytes=1024).find(".")
```
# Changelog

<span id="page-24-0"></span>The *[Changelog](#page-12-0)* keeps track of changes per release.

Python Module Index

<span id="page-26-0"></span>p

pathfinder, [7](#page-10-0) pathfinder.filters, [7](#page-10-1)

#### Index

# <span id="page-28-0"></span>A

accepts() (*pathfinder.filters.AlwaysAcceptFilter method*), [7](#page-10-2) accepts() (*pathfinder.filters.AndFilter method*), [7](#page-10-2) accepts() (*pathfinder.filters.DirectoryFilter method*), [7](#page-10-2) accepts() (*pathfinder.filters.FileFilter method*), [8](#page-11-0) accepts() (*pathfinder.filters.FnmatchFilter method*), [8](#page-11-0) accepts() (*pathfinder.filters.NotFilter method*), [8](#page-11-0) accepts() (*pathfinder.filters.OrFilter method*), [8](#page-11-0) accepts() (*pathfinder.filters.RegexFilter method*), [8](#page-11-0) accepts() (*pathfinder.filters.SizeFilter method*), [8](#page-11-0) AlwaysAcceptFilter (*class in pathfinder.filters*), [7](#page-10-2) AndFilter (*class in pathfinder.filters*), [7](#page-10-2)

# C

ColorImageFilter (*class in pathfinder.filters*), [7](#page-10-2)

# D

DirectoryFilter (*class in pathfinder.filters*), [7](#page-10-2) DotDirectoryFilter (*class in pathfinder.filters*), [8](#page-11-0)

## F

FileFilter (*class in pathfinder.filters*), [8](#page-11-0) find\_paths() (*in module pathfinder*), [7](#page-10-2) FnmatchFilter (*class in pathfinder.filters*), [8](#page-11-0)

# G

```
GreyscaleImageFilter (class in pathfinder.filters),
        8
```
### I

ImageDimensionFilter (*class in pathfinder.filters*), [8](#page-11-0) ImageFilter (*class in pathfinder.filters*), [8](#page-11-0) is\_color\_palette() (*in module pathfinder.filters*), [8](#page-11-0) is\_greyscale\_palette() (*in module pathfinder.filters*), [8](#page-11-0)

#### N

NotFilter (*class in pathfinder.filters*), [8](#page-11-0)

### O

OrFilter (*class in pathfinder.filters*), [8](#page-11-0)

### P

pathfinder (*module*), [7](#page-10-2) pathfinder.filters (*module*), [7](#page-10-2)

### R

RegexFilter (*class in pathfinder.filters*), [8](#page-11-0)

#### S

SizeFilter (*class in pathfinder.filters*), [8](#page-11-0) stdv() (*in module pathfinder.filters*), [8](#page-11-0)

#### W

```
walk_and_filter() (in module pathfinder), 7
walk_and_filter_generator() (in module
       pathfinder), 7
```